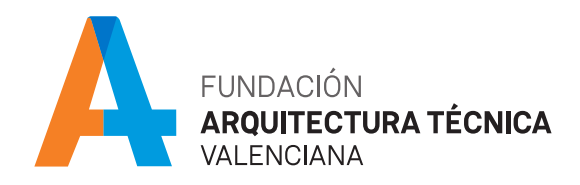

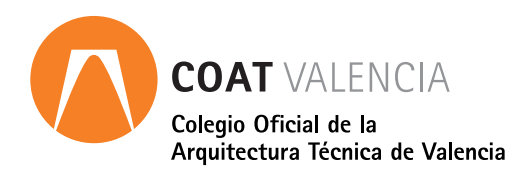

# Autodesk Revit MEP *Módulo Intermedio I* curso online

## **PRESENTACIÓN**

REVIT, la aplicación BIM principal de Autodesk, da respuesta a los proyectos de arquitectura, estructuras e instalaciones.

REVIT destaca por su facilidad de uso y la robustez de sus modelos, permitiendo integrar gran cantidad de información en un mismo modelo.

Los objetivos de la formación Autodesk Revit MEP, dividido en sus módulos I y II, son: aprender a modelar y dimensionar los elementos que forman parte de los principales sistemas de instalaciones: fontanería, saneamiento, protección contra incendios, climatización y electricidad. Introducir y trabajar con la plantilla más completa de Revit instalaciones. Modelar los tres tipos principales de instalaciones con Autodesk Revit. Interpretar las siglas MEP (Mechanical, Electrical, Plumbing): Disciplinas y trabajo con ellas. Conocer el funcionamiento de las instalaciones modeladas en Revit. Ajustes, configuraciones y opciones de modelado. Elementos disponibles. Resolución de conflictos e interferencias. Documentación en instalaciones.

Nota: Es necesario para el alumno disponer de conocimientos básicos de Revit, La formación correspondiente al módulo I de Autodesk Revit MEP, se centra en explicar el manejo general de las instalaciones en Revit, para luego pasar a explicar más en detalle las instalaciones de fontanería, saneamiento y PCI.

(La formación correspondiente al módulo II de Autodesk Revit MEP, da por sabido el manejo general de las instalaciones con Revit que forma parte del módulo I, y centra el curso en las instalaciones de climatización y electricidad. Es por ello, fundamental, haber cursado el modulo I antes de comenzar con el módulo II)

## **METODOLOGÍA**

El alumno dispondrá de acceso a la plataforma durante 1 mes, comenzando el día que él mismo determine. Durante este periodo tendrá a su disposición todo el material del curso en formato PDF descargable y acceso ilimitado a los enlaces, vídeos y cualquier documentación que se recomiende, a través de la plataforma e-learning de Intelec, así como al soporte del tutor para la resolución de dudas y consultas sobre la materia cursada, y al soporte del departamento técnico para cualquier problema relacionado con el uso del curso, la plataforma, o del software para el curso.

El alumno dispondrá de un servicio de consultas y prácticas sobre la materia cursada hasta 6 meses después de la finalización del curso.

## **FORMATO**

Curso online.

Para el seguimiento del curso solo es necesario disponer de un ordenador (pc o mac), con altavoces y con conexión a Internet.

## **PÚBLICO OBJETIVO**

Profesionales y estudiantes del campo de la ingeniería y la arquitectura.

#### **DURACIÓN**  $\blacksquare$

20 horas lectivas.

## **HORARIO**

Disponible las 24 horas del día de lunes a domingo

## **CERTIFICADO DE APROVECHAMIENTO**

Para obtener el certificado de aprovechamiento se debe realizar un test y dar respuesta a una pregunta de desarrollo propuesta por el tutor.

## **PROGRAMA**

La plantilla de instalaciones

- · Comienzo de un proyecto de instalaciones.
- · Diferencias de las plantillas mecánica, de sistemas, y arquitectónica. Disciplinas MEP.
- · Definición, utilización y modificaciones gráficas.
- · Subdisciplinas. Diferencias con Disciplinas. Líneas ocultas.
- · Plantillas de vista y filtros de visibilidad y gráficos.

Vincular el proyecto de arquitectura

- · Adquirir coordenadas. Mapeo de fases.
- · Copia y supervisión. Coordinación instalaciones-arquitectura.
- · Elementos que intervienen. Configuración de coordinación de aparatos MEP.
- · Niveles de arquitectura y Niveles MEP. Rejillas. Cajas de referencia.

#### Familias MEP

- · Diferencias entre familias de Arquitectura y familias MEP Conectores. Definición, tipos de conector y ajustes previos.
- · Conectores de tuberías y conectores de conductos. Dimensiones, caudales y unidades. Dirección del flujo.

#### Navegador de sistemas

- · Gestión del Navegador de sistemas.
- · Creación de sistemas. Definición. Modificaciones gráficas.
- · Funcionamiento de los conectores.
- · Conexión de componentes por sistema. Conexión física de los sistemas.

Desarrollo de sistemas de abastecimiento y evacuación de agua según el CTE Sistemas de tuberías. Fontanería

- · Suministro de agua fría y agua caliente sanitaria.
- · Mapeo, copia y supervisión de aparatos sanitarios.
- · Preparación de familias en base al CTE.
- · Equipos mecánicos. Bombas, depósitos y acometidas.
- · Sistemas lógicos. Conexiones físicas. Conectar a.
- · Creación de tuberías. Tipos de tubería. Enrutamientos.
- · Configuración MEP de tuberías. Materiales, tamaños, asociaciones a sistemas, fluidos.
- · Generador de diseño.

### Sistemas de tuberías. Saneamiento

- · Creación de sistemas nuevos. Pluviales. Sistemas sanitarios.
- · Tipos de tuberías. Enrutamientos. Ajustes de configuración MEP.
- · Pendientes. Empleo de la Base en el generador de diseño. Ajuste de pendientes
- · Uniones especiales de tubería.
- · Ajuste de familias y conectores. Unidades de aparatos. Familia de arqueta paramétrica.

Sistemas de tuberías. Protección contra incendio (PCI)

- · Espacios. Definición. Parámetros.
- · Ajuste de espacios para sectorización. Sectores de incendios.
- · Tabla de claves para establecer parámetros de sectorización en espacios. Tabla de planificación de rociadores.
- · Establecimiento de normas de diseño. Rociadores automáticos. Tipos de rociadores. Bombas y depósitos.
- · Generación de la red de PCI. Conexión a equipos.
- · Bocas de Incendio Equipadas (BIEs). Conectar a la red existente.

## **PONENTE**

#### Javier Alonso

*IArquitecto. Máster BIM y máster en Acústica y Vibraciones Uva/ULe. Coordinador de modelado BIM en grandes proyectos internacionales: Aeropuerto internacional de Kuwait, Khalifa Tennis Complex en Qatar, aeropuerto de Santiago de Chile, Hospital Universitario de Toledo, entre otros.*

## **CUOTA DE INSCRIPCIÓN**

Colegiados y precolegiados: 100,00 euros (exento de IVA)

General: 150,00 (exento de IVA)

#### OBSERVACIONES

Este curso puede ser bonificable por la Fundación Estatal para la Formación en el Empleo, para ello deberán solicitarlo por correo electrónico (formacion@caatvalencia.es), y presentar la documentación 8 días naturales antes del inicio del curso.

## **FORMA DE PAGO**

Tarjeta bancaria

## **INSCRIPCIONES**

Web> www.caatvalencia.es, sección de formación.

Una vez formalizada la inscripción recibirás un email del "Departamento técnico y soporte" de Intelec con la clave de usuario y la contraseña, así como las indicaciones de "acceso al campus".

La fecha de inicio del curso será siempre un día posterior a la recepción del e-mail, en caso de necesitar cambiar la fecha de inicio de su curso, póngase en contacto a la menor brevedad con el departamento técnico para solicitarlo.

Departamento técnico y soporte de Intelec:

luis@intelec.es tel. 965981083

**COLABORA**

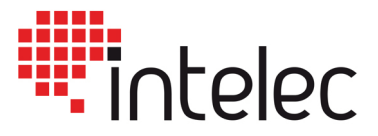